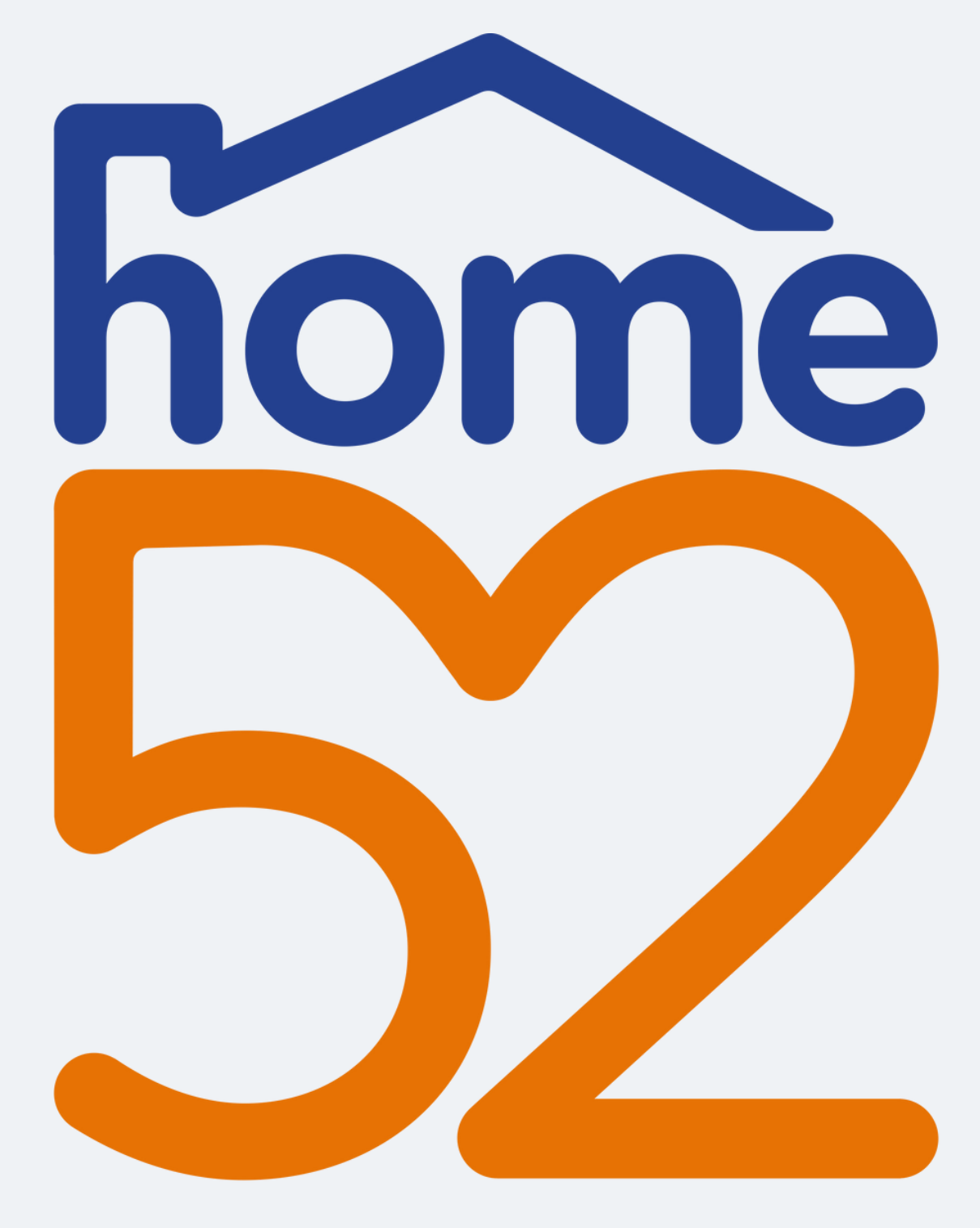

**How to add funds to home52 Transportation's Passenger Portal**

### Transportation

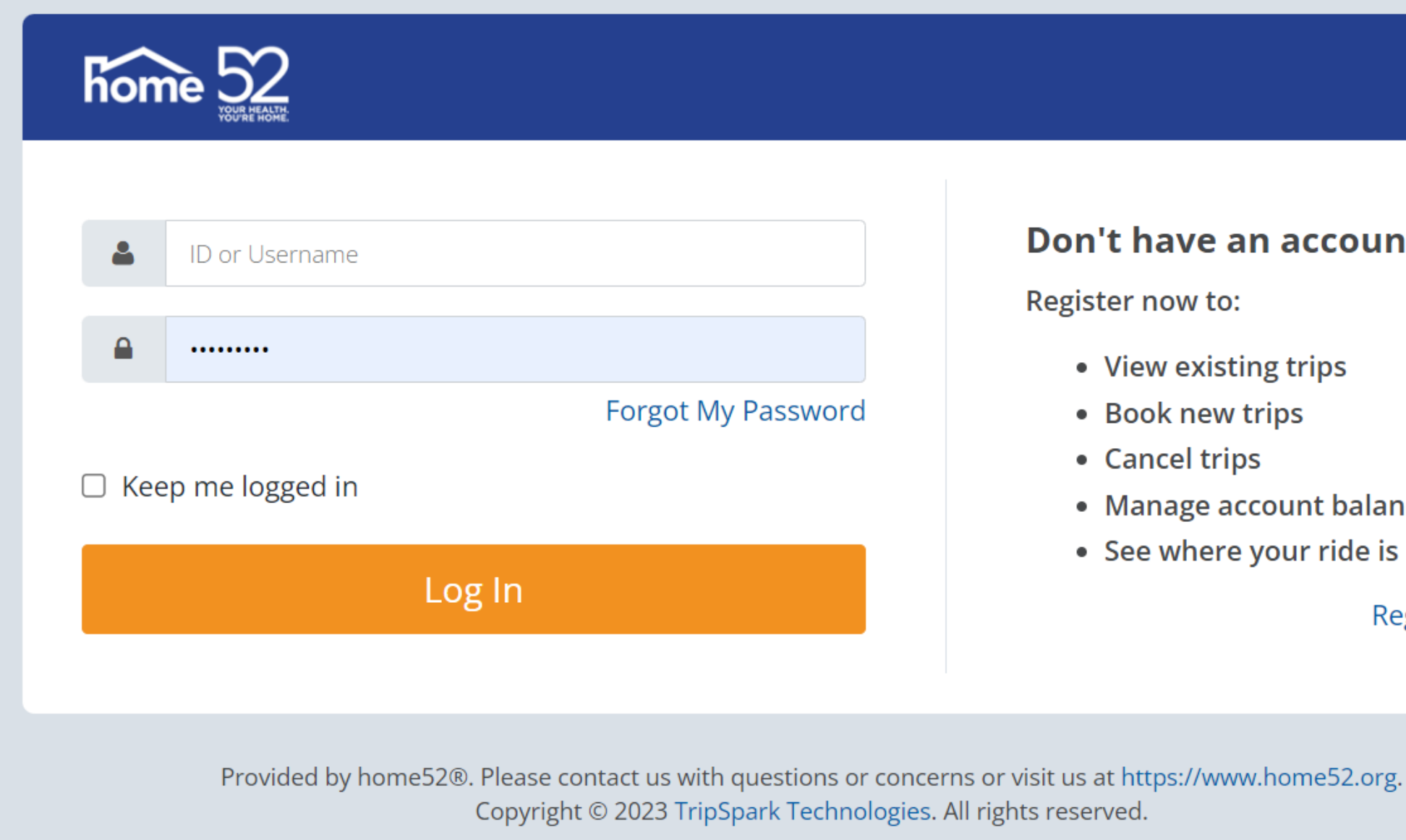

**Privacy Policy** 

# First Log In to home52 **Transportation Passenger Portal**

### Don't have an account?

• View existing trips

• Book new trips

• Manage account balance

• See where your ride is

**Register Now** 

### **Welcome to home52 Transportation's Passenger Portal**

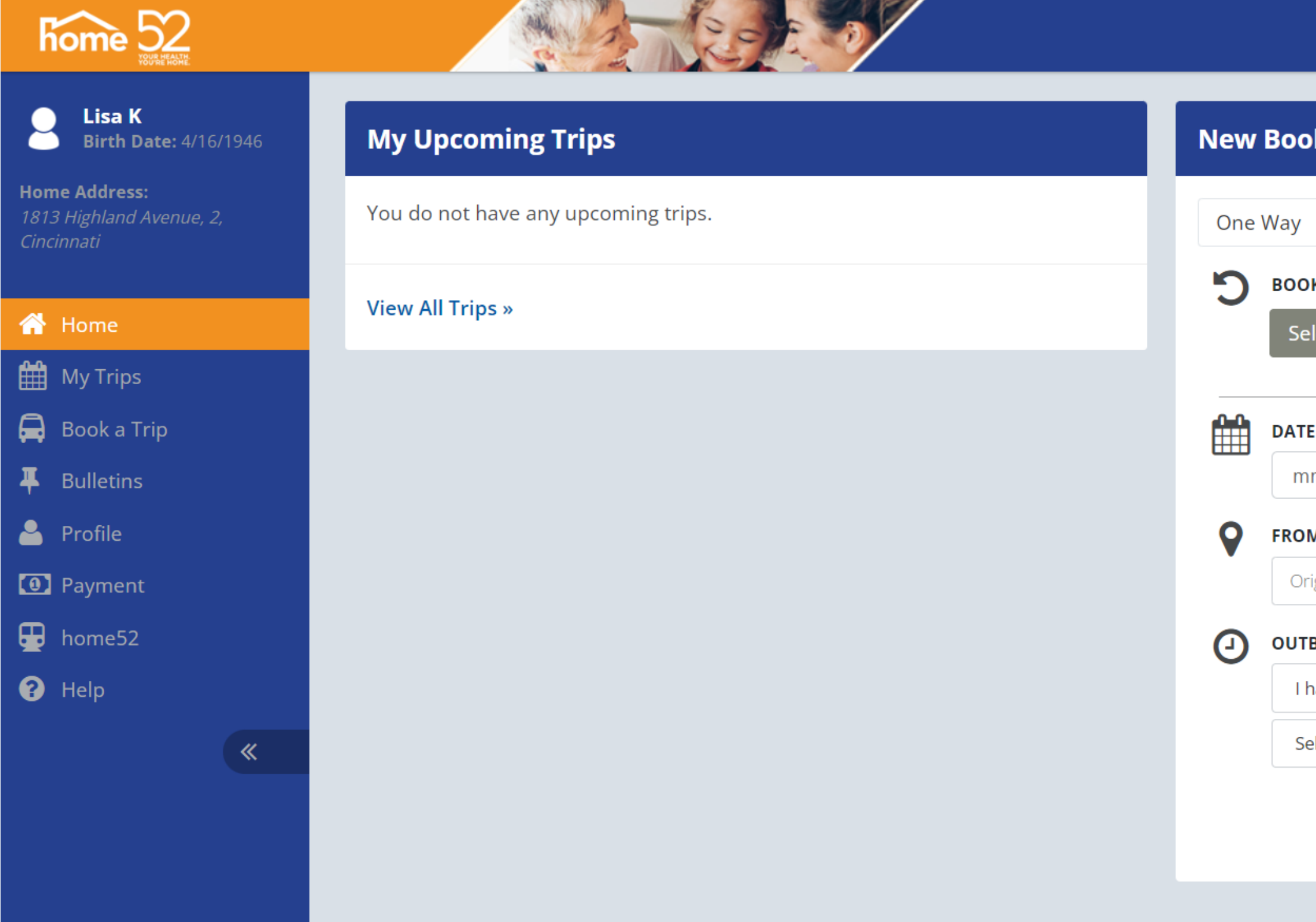

Lisa K  $\star$ 

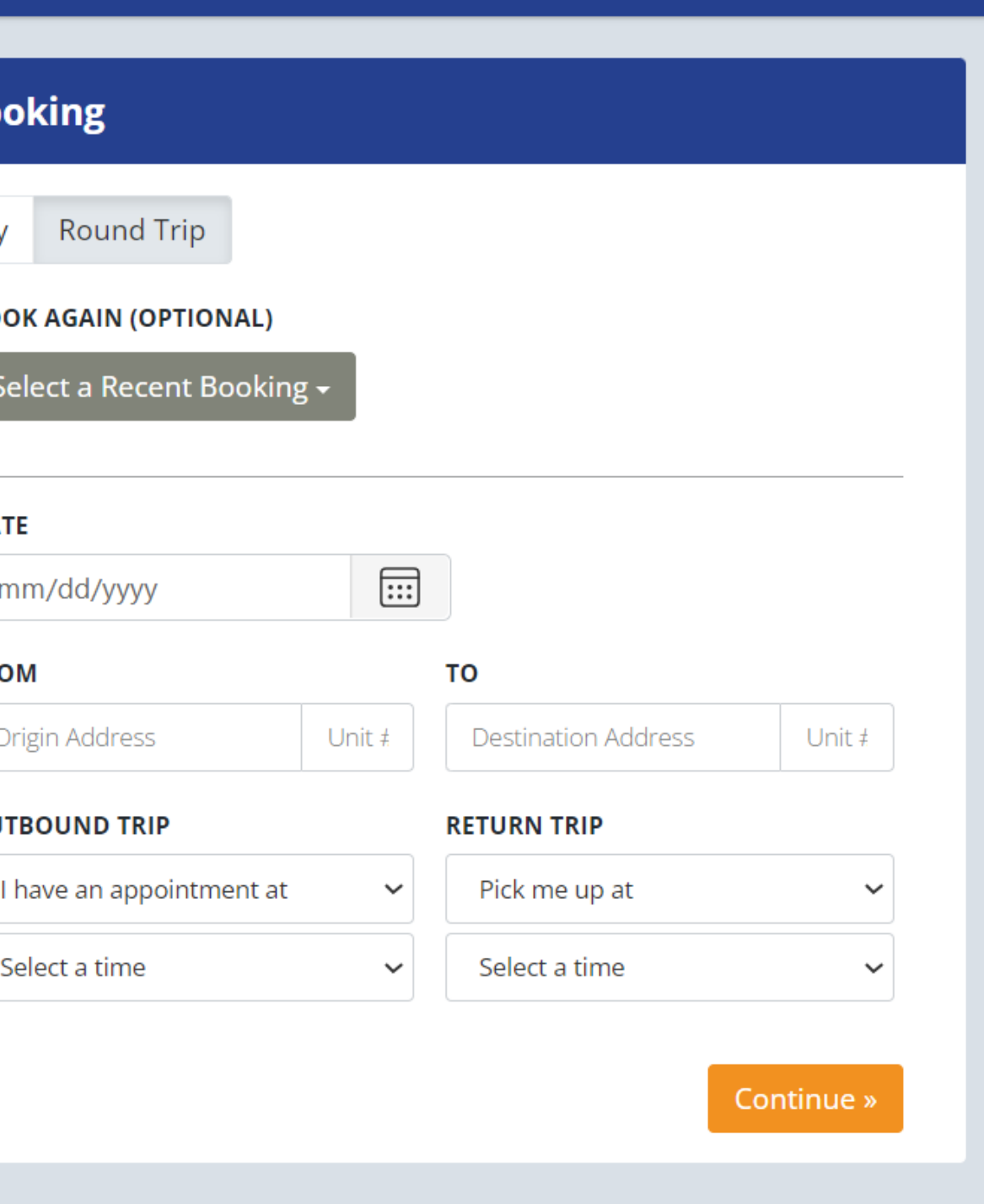

### **Click Payment**

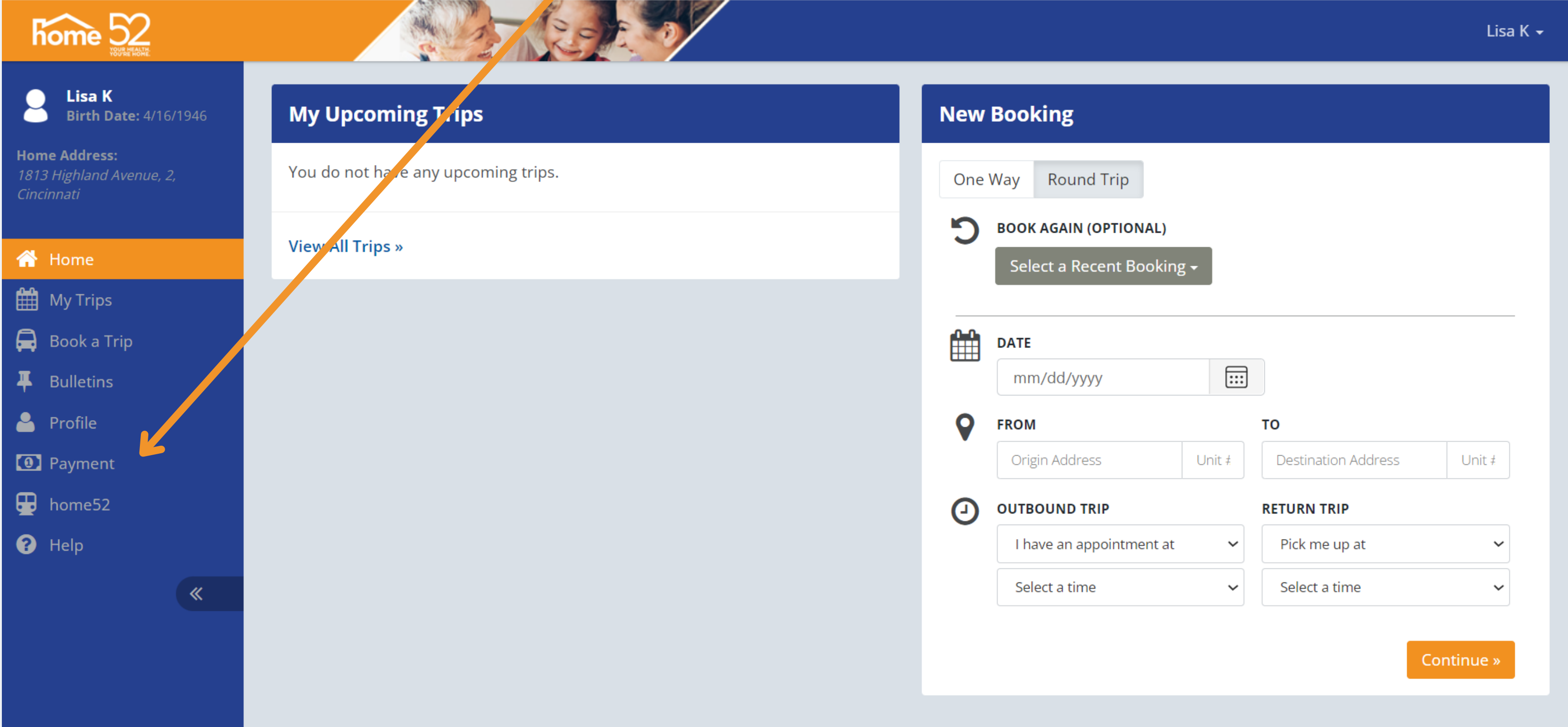

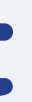

## **This is the Payment Dashboard. Payment is listed at top.**

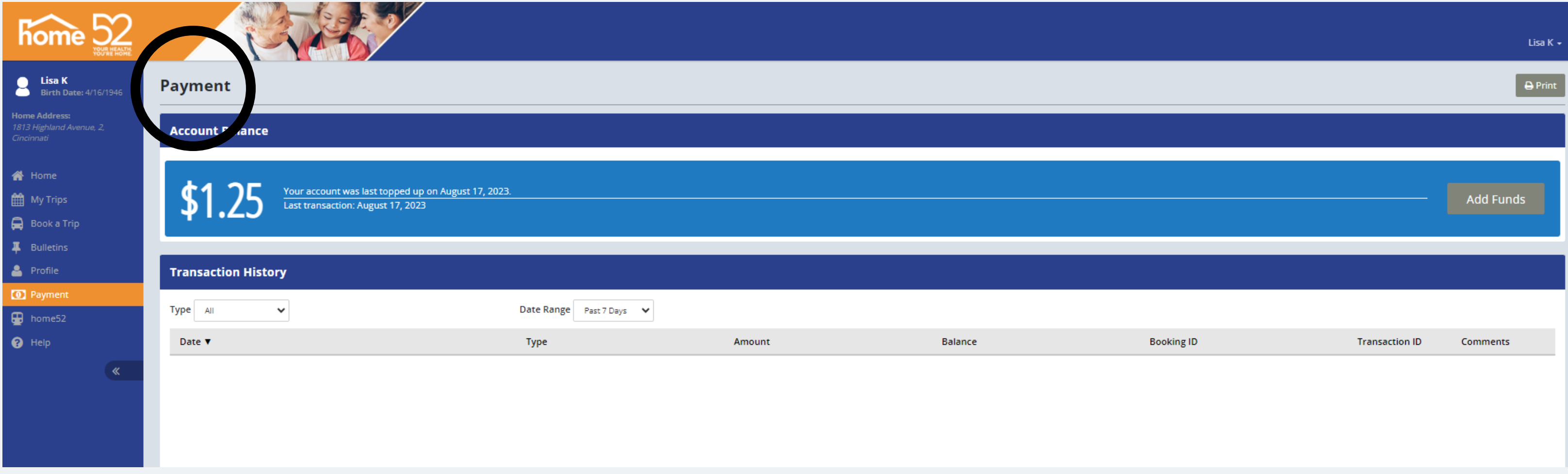

### **Account Balance You can see your account balance.**

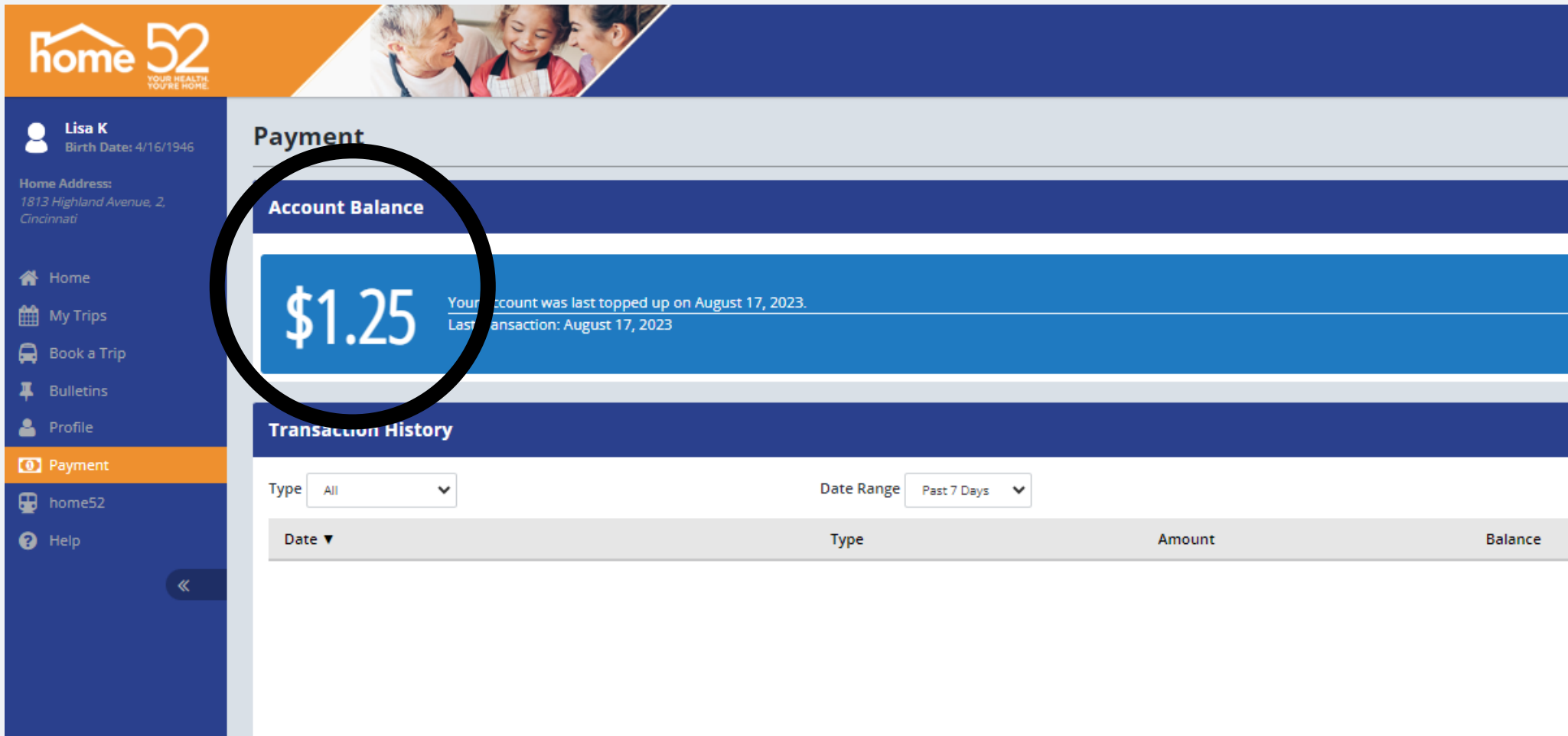

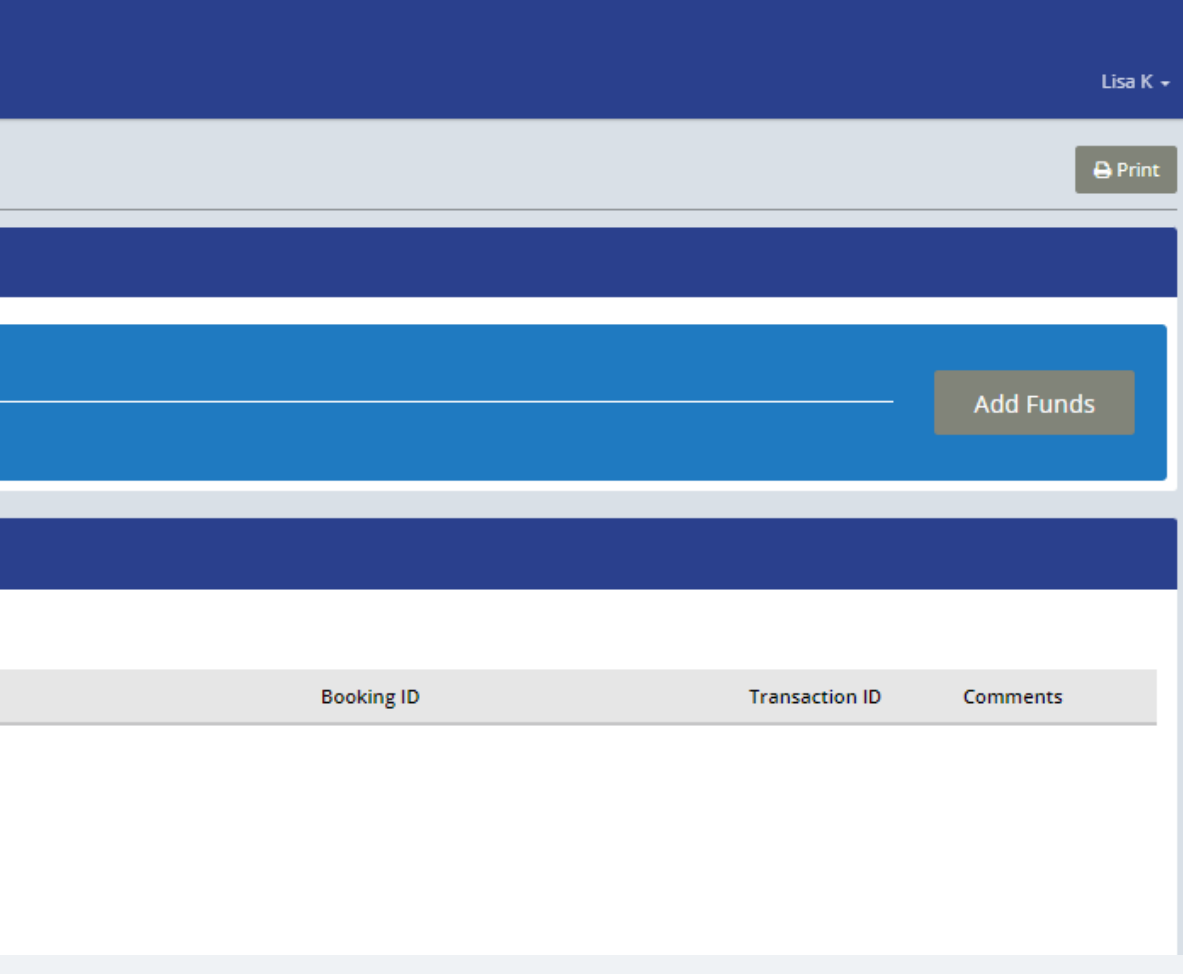

## **You can add funds to your account. Click Add Funds**

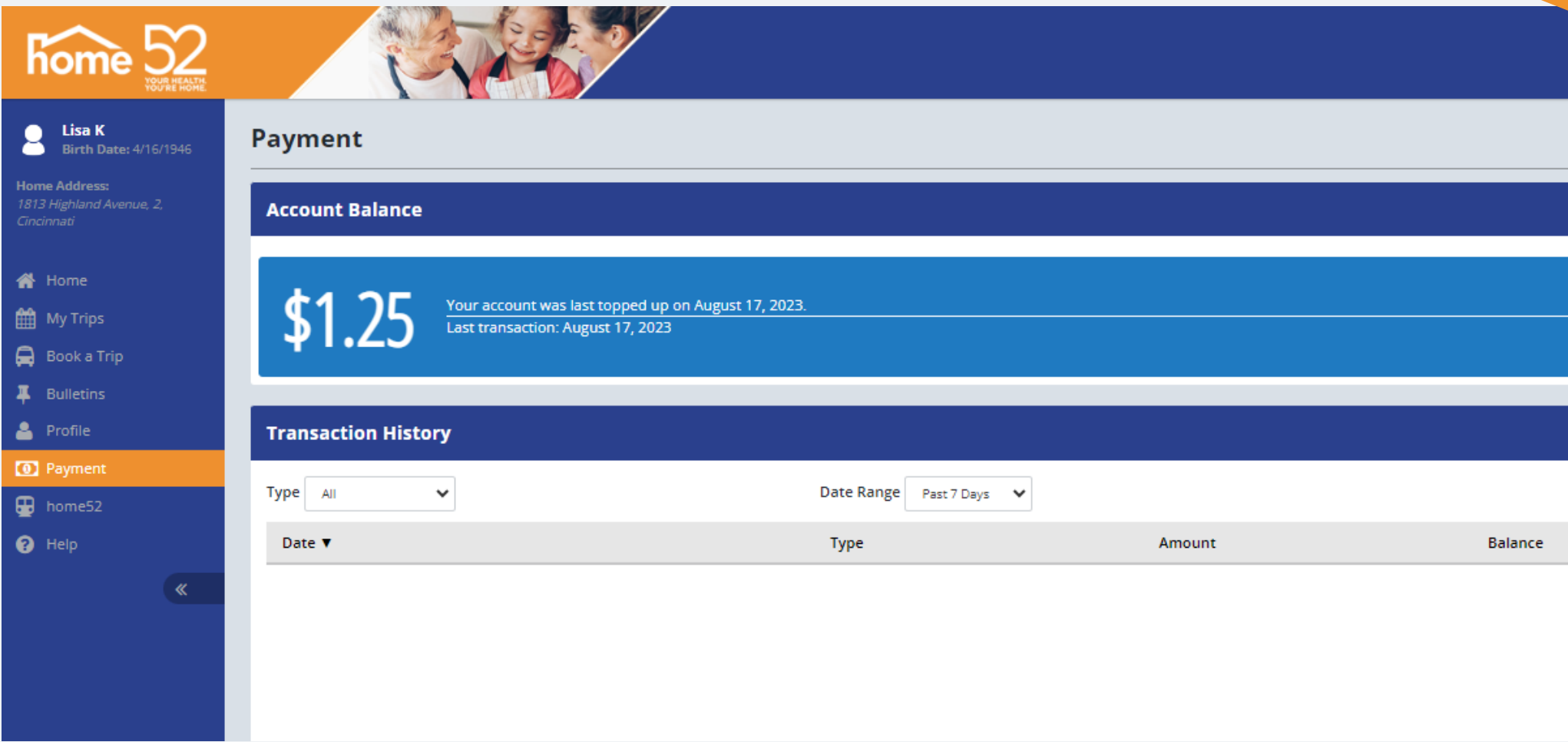

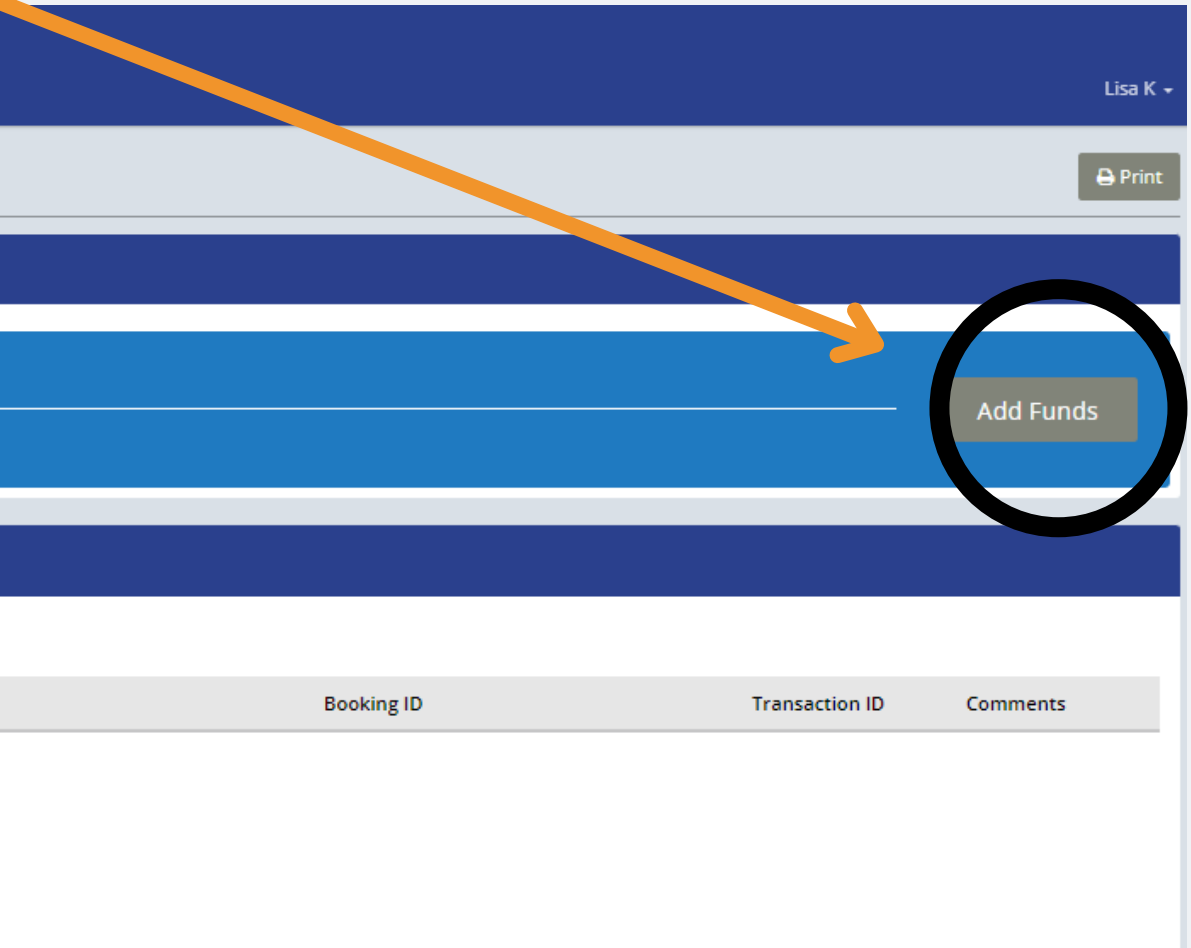

### **View of Add Funds Page**

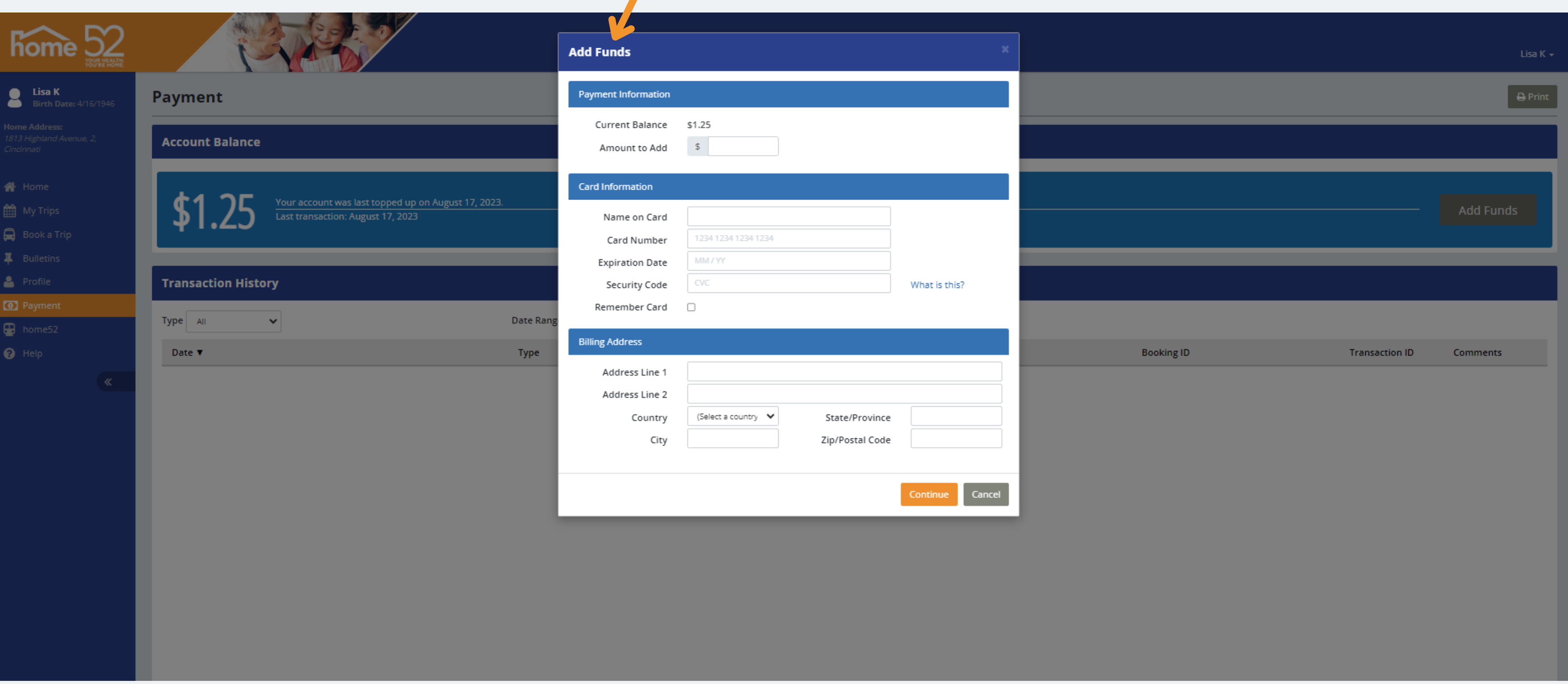

### **View Current Balance**

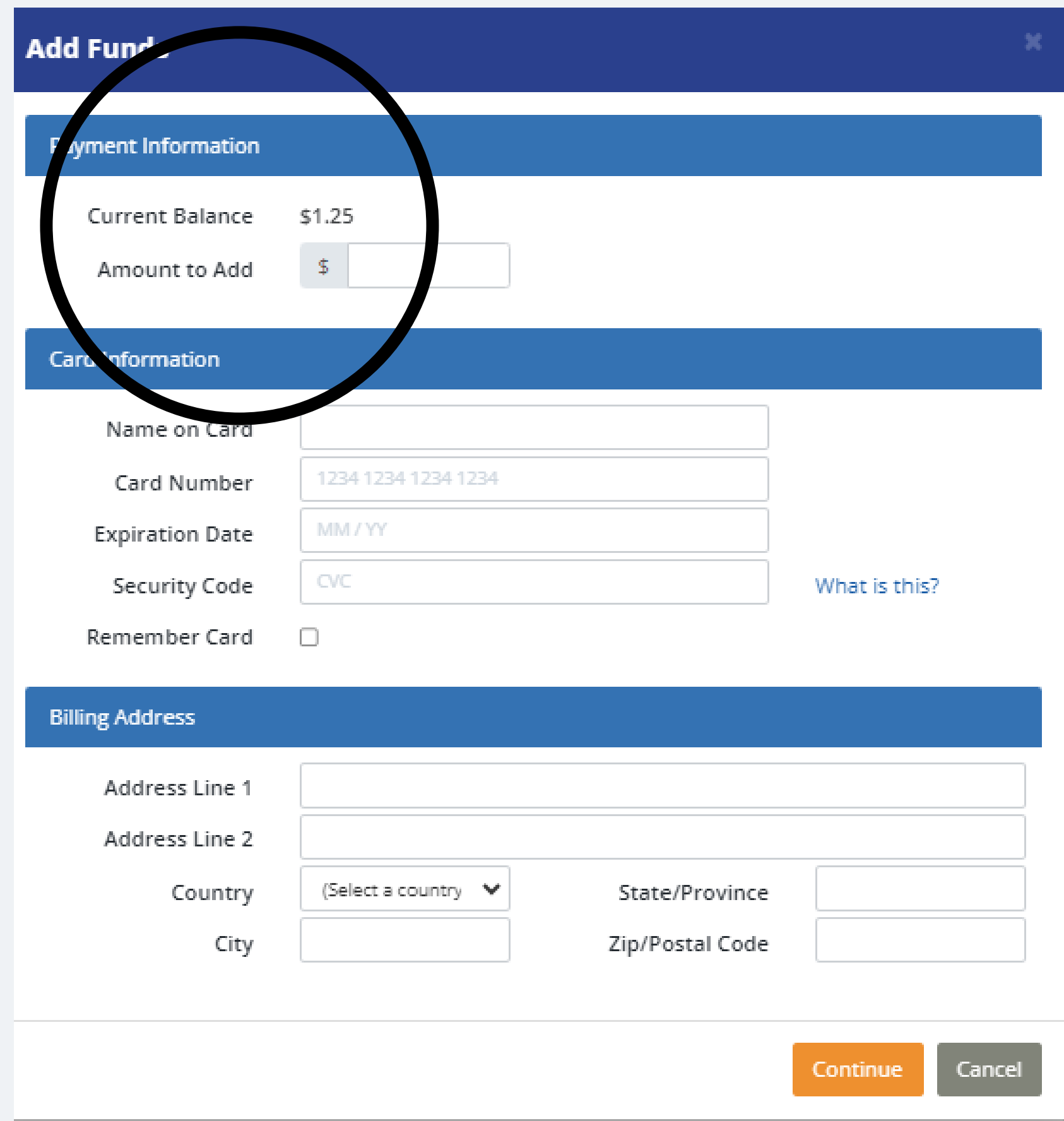

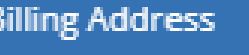

### **Payment Information**

### Enter amount to add to your account.

**Add Funds** Payment Information Current Balan  $$1$ Amount to A Card Information Name on Card Card Number **Expiration Date** Security Code Remember Card  $\Box$ 

### **Billing Address**

Address Line 1 Address Line 2

Country

City

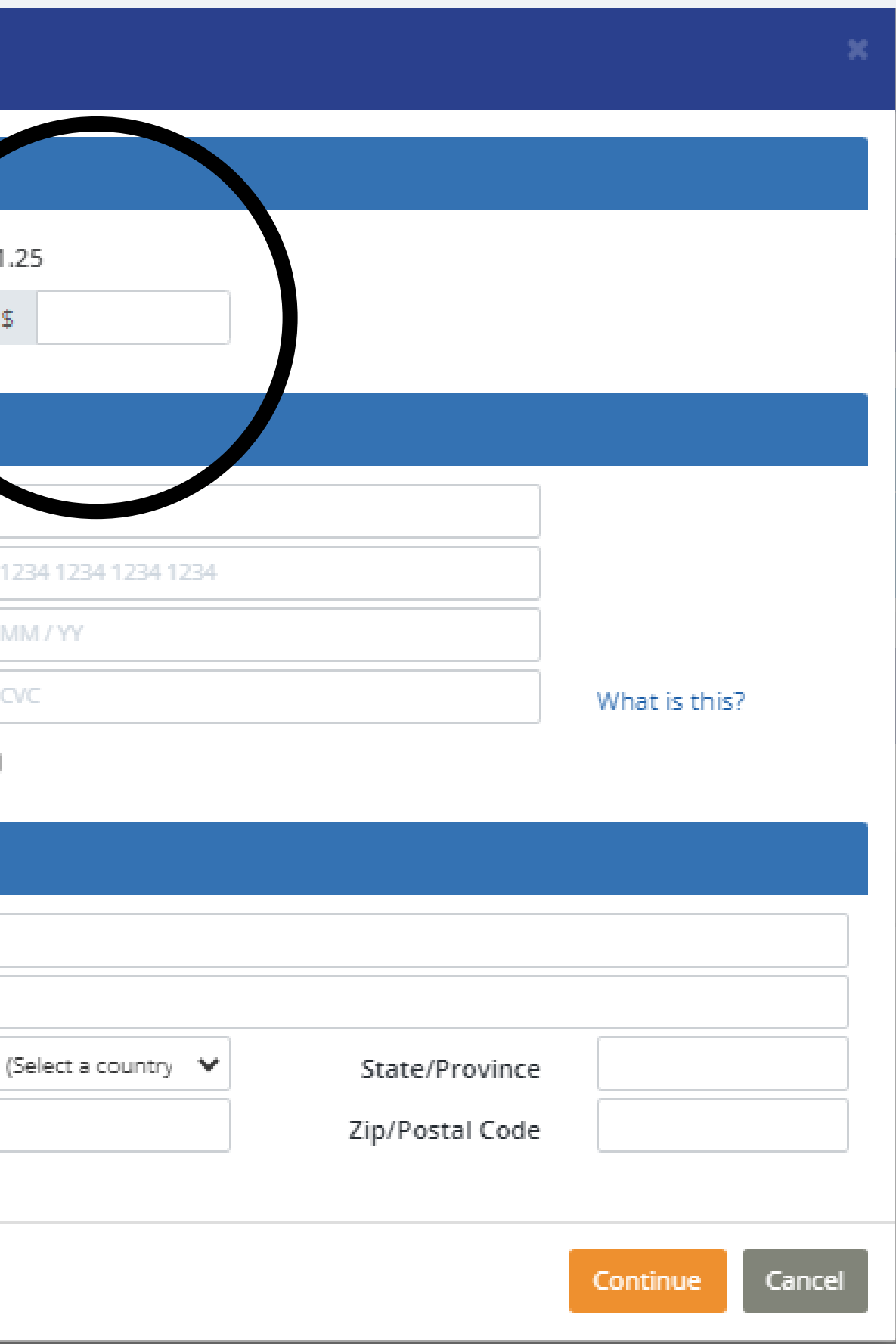

- **Name on Card**
- **Card number**
- **Expiration date**
- **Security code**

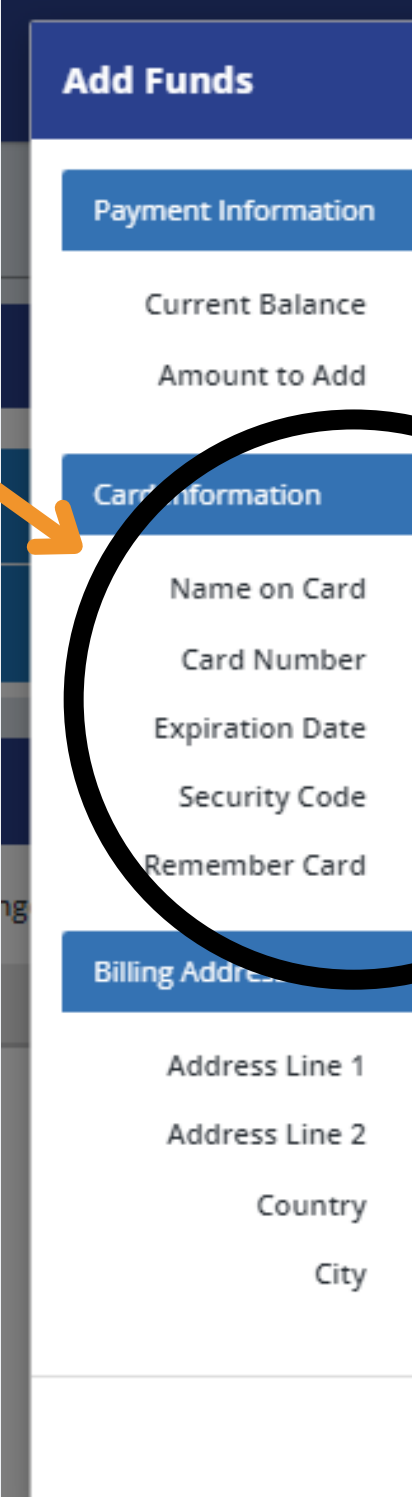

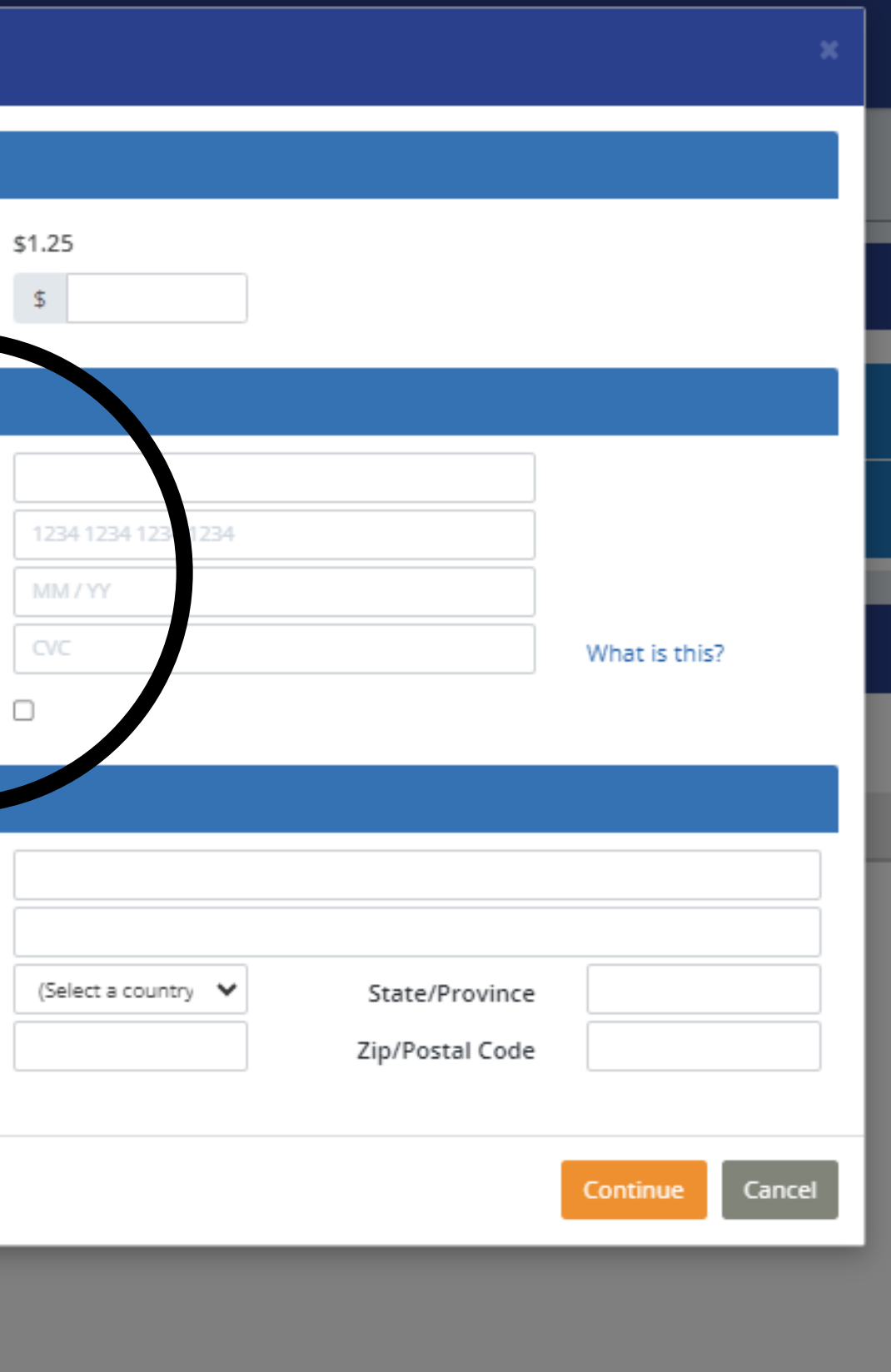

# **Enter:**

**Checking Remember Card checkbox will save your card and allow you to use it for future purchases without entering in the credit card information again. This is an option, not a requirement. TIP**

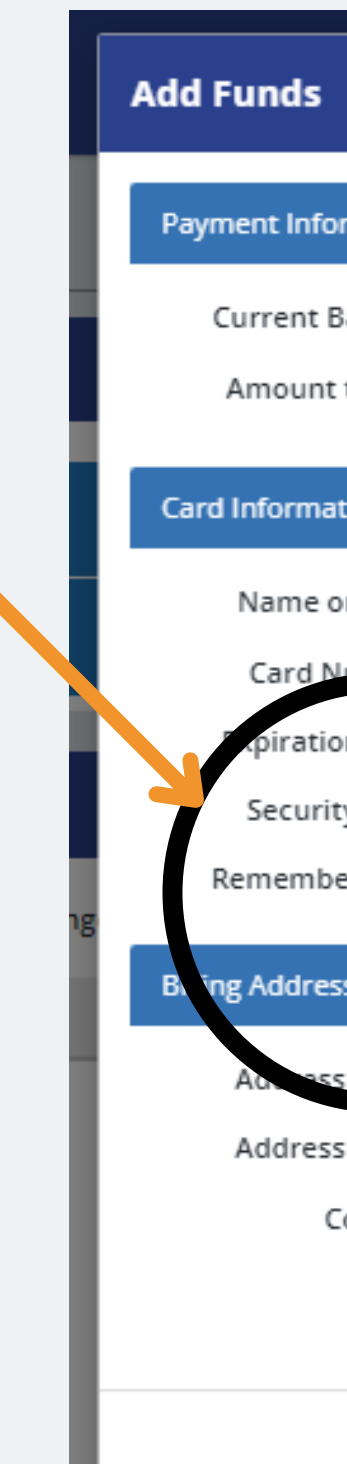

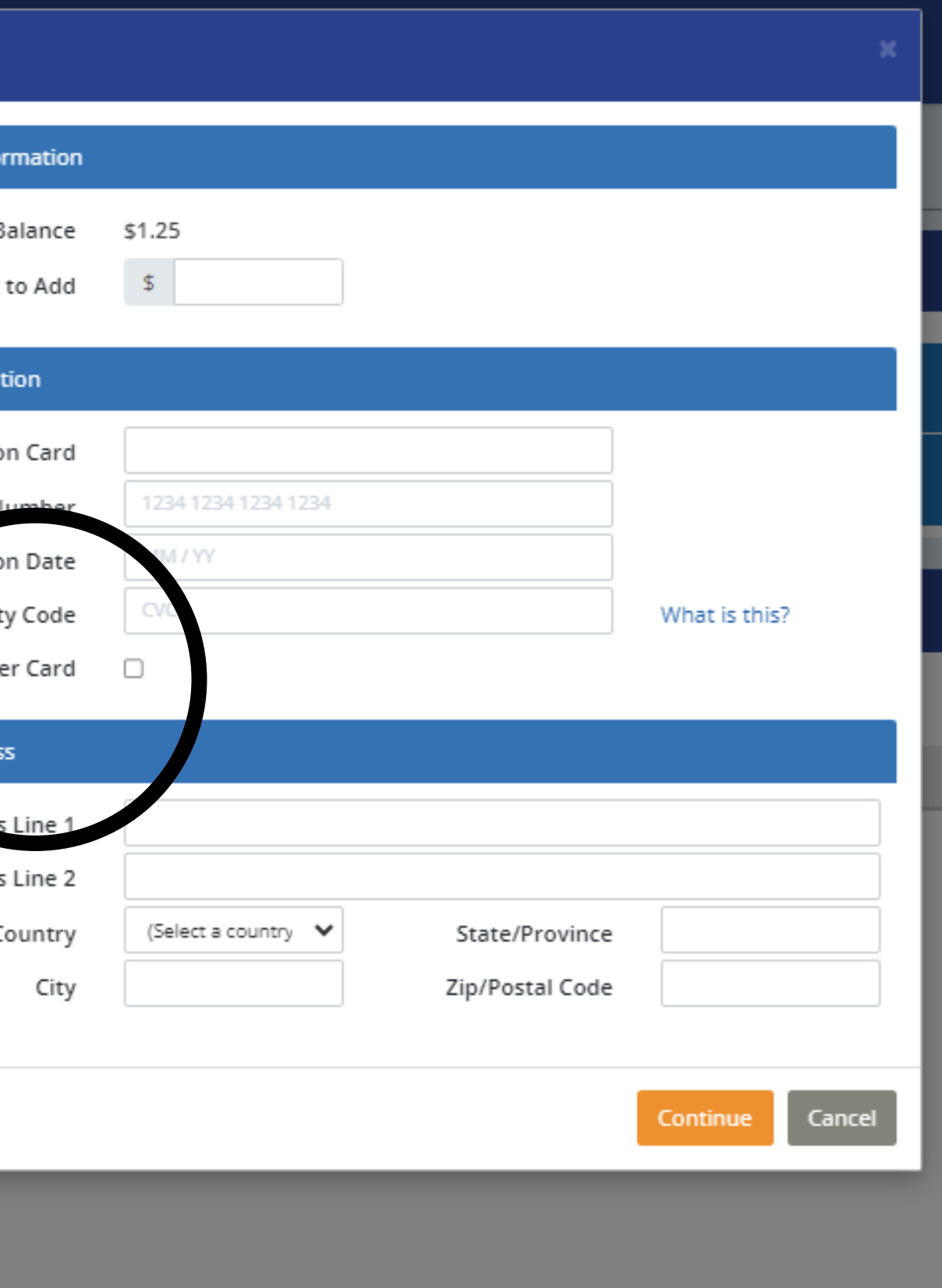

- **Billing address**
- **Country**
- **City**
- **State**
- **Zip code**

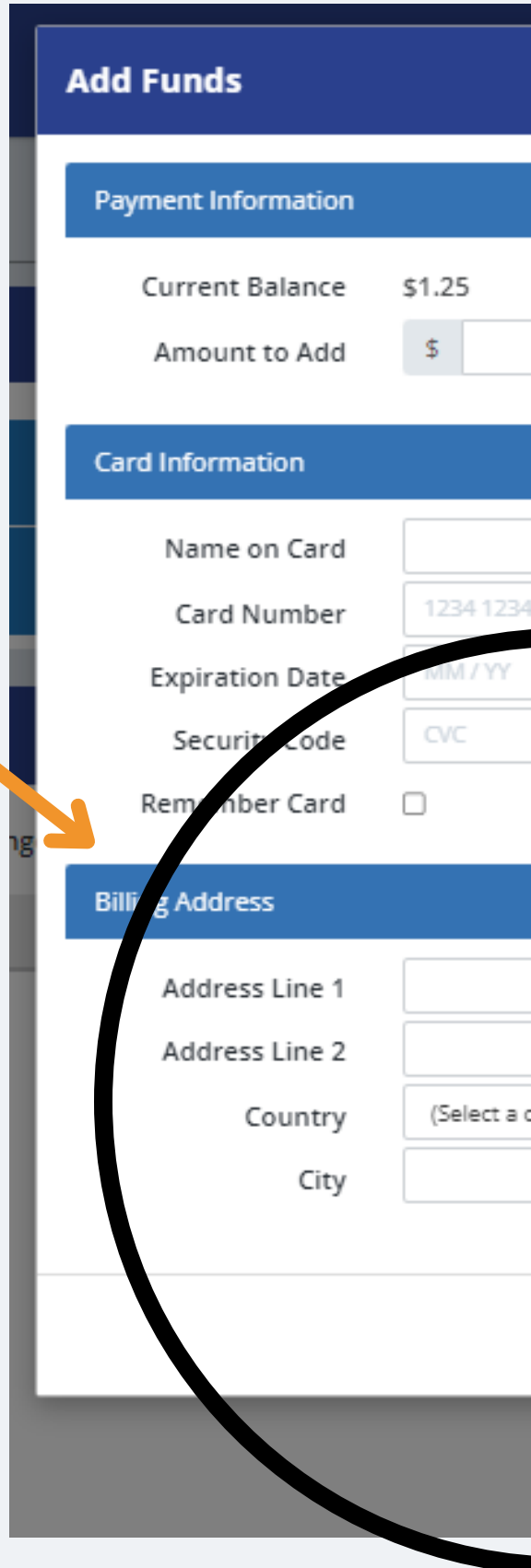

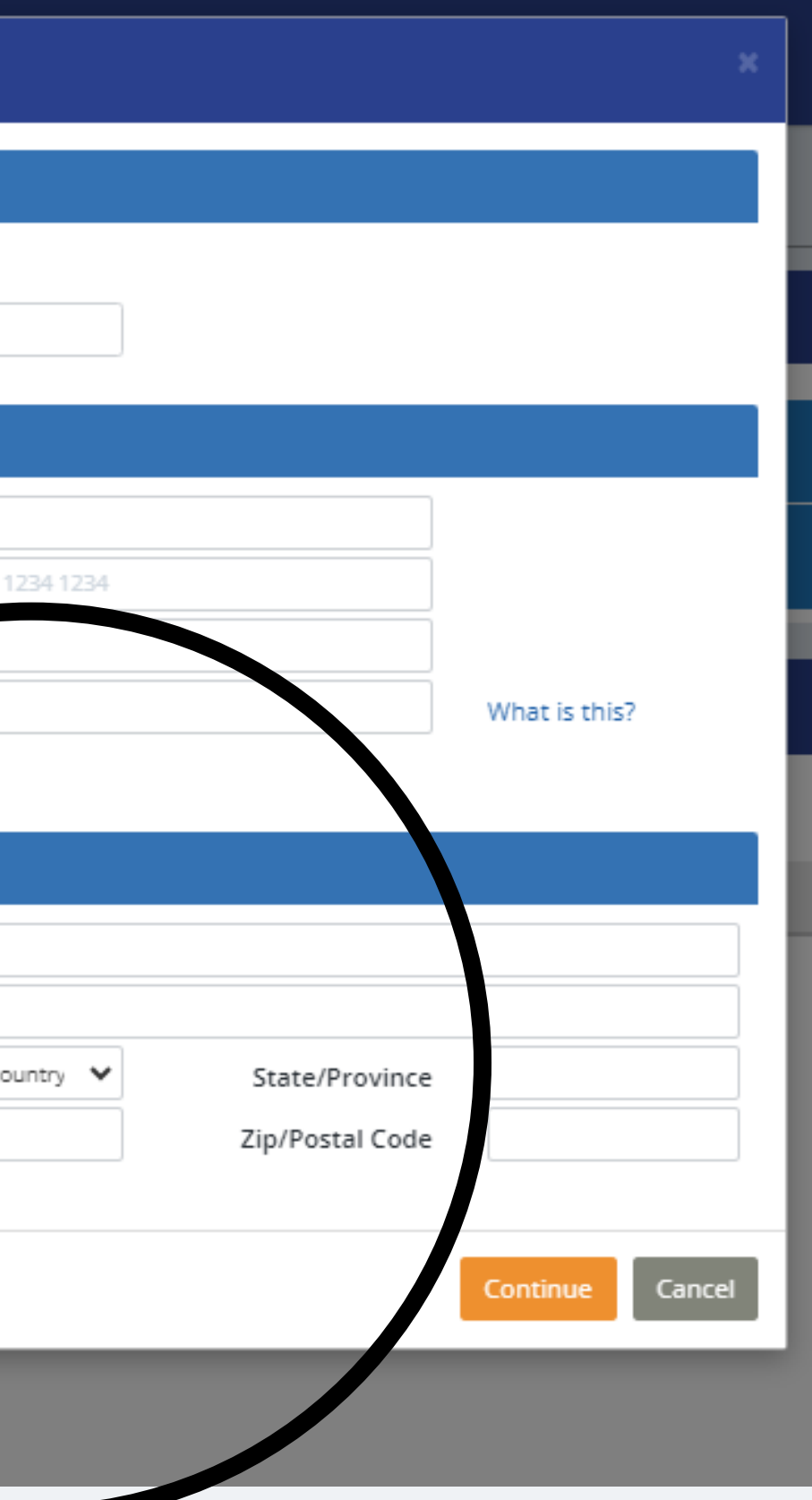

### **Enter:**

### **Review Information**

### **Click Continue**

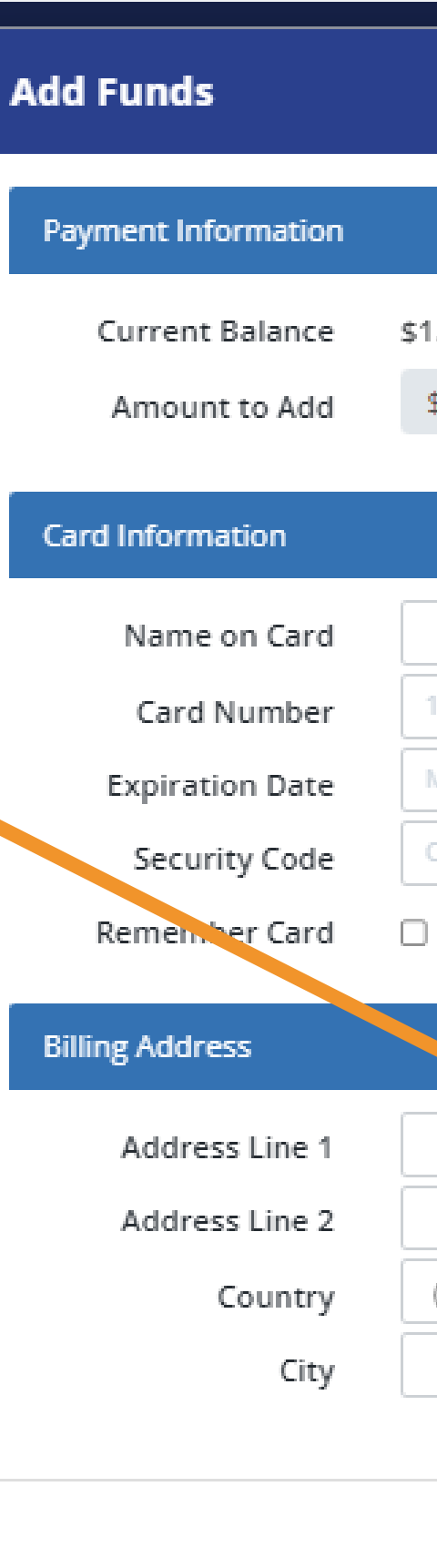

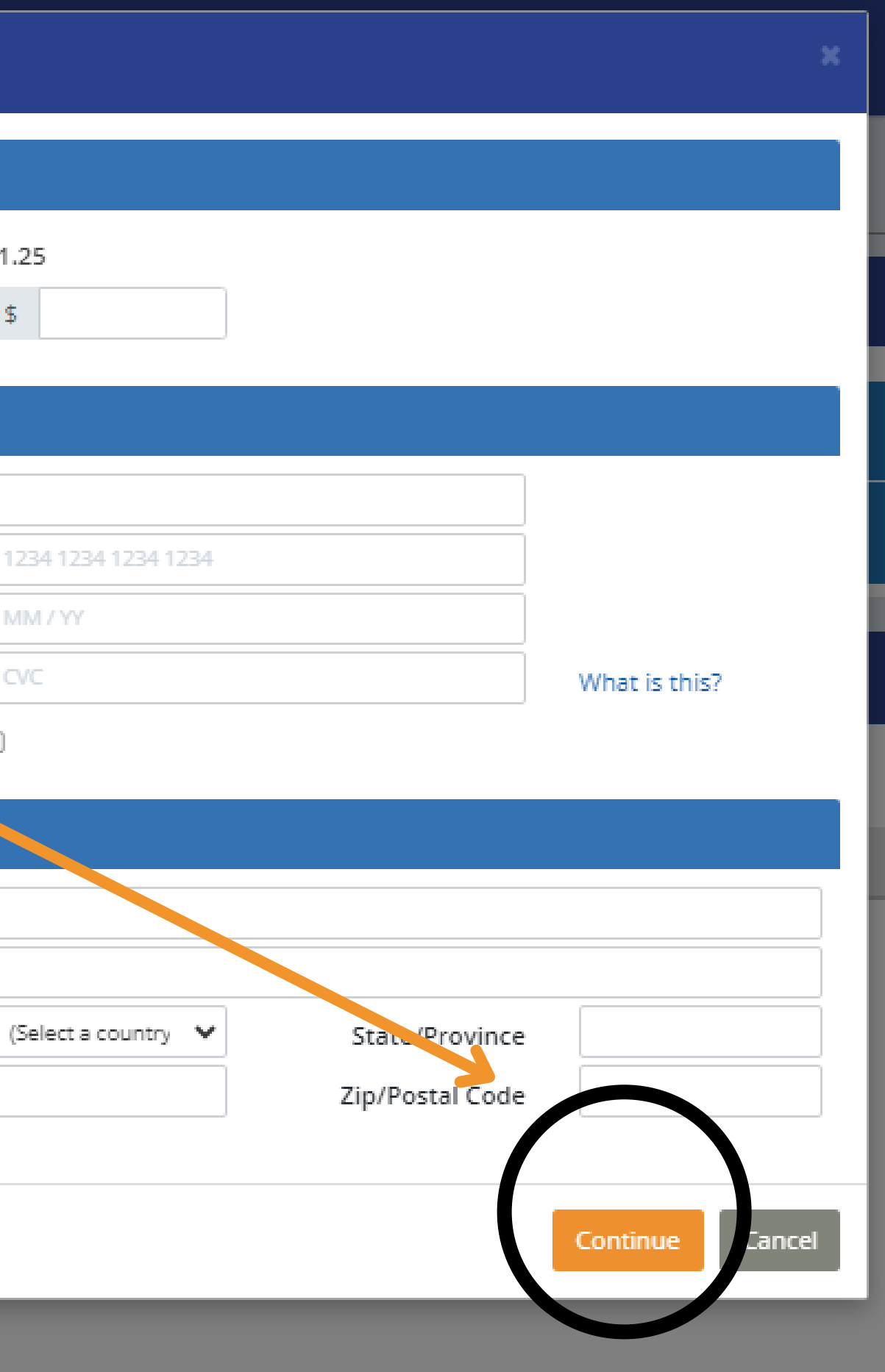

### **Add Funds**

**Order Summary** 

\$40.00 will be added to the account of Lisa K.

Card to be charged:

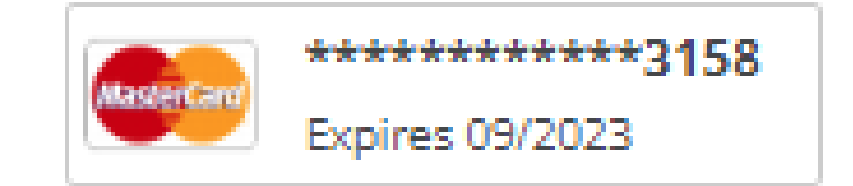

A confirmation email will be sent to Aleonhardt@help4seniors.org.

### Click Submit Payment

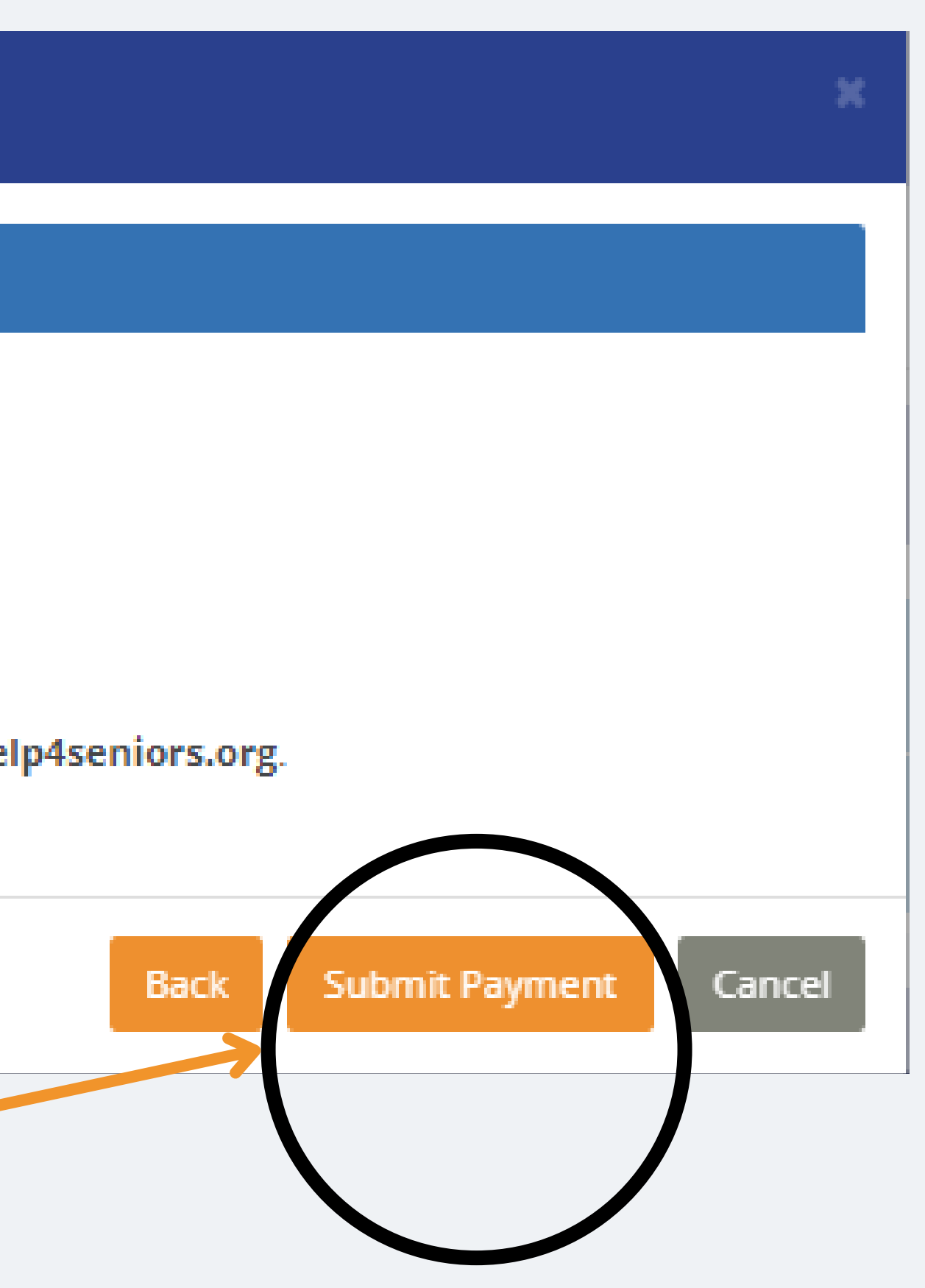

### **Payment is processing**

**Add Funds** 

the Please wait for your payment to be processed. Do not close or refresh the page.

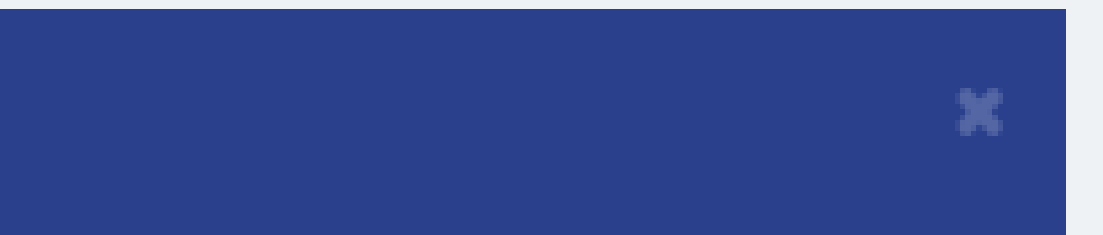

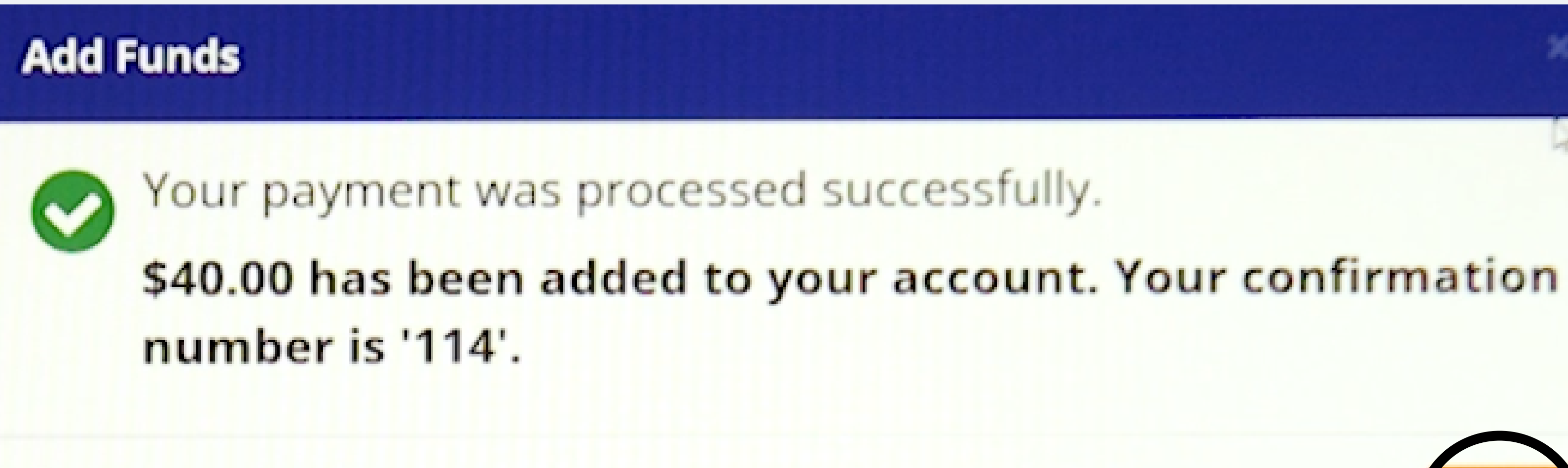

### **Click Finish**

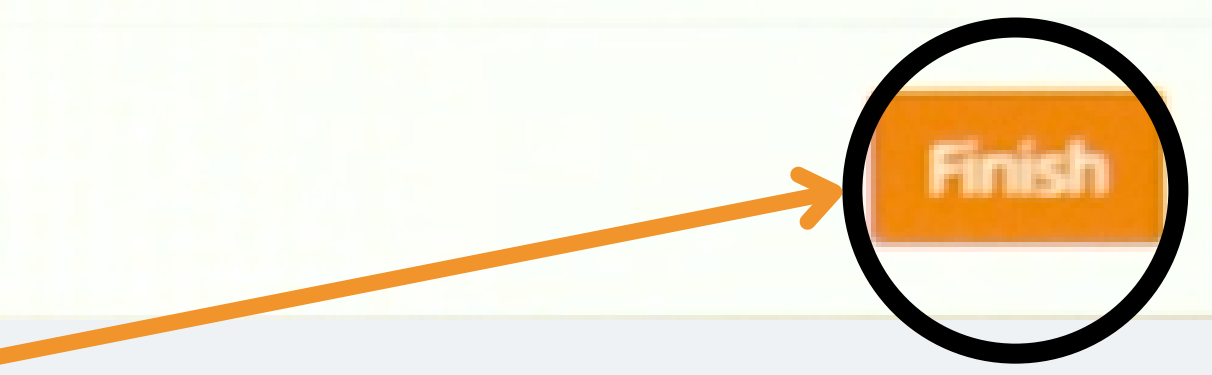

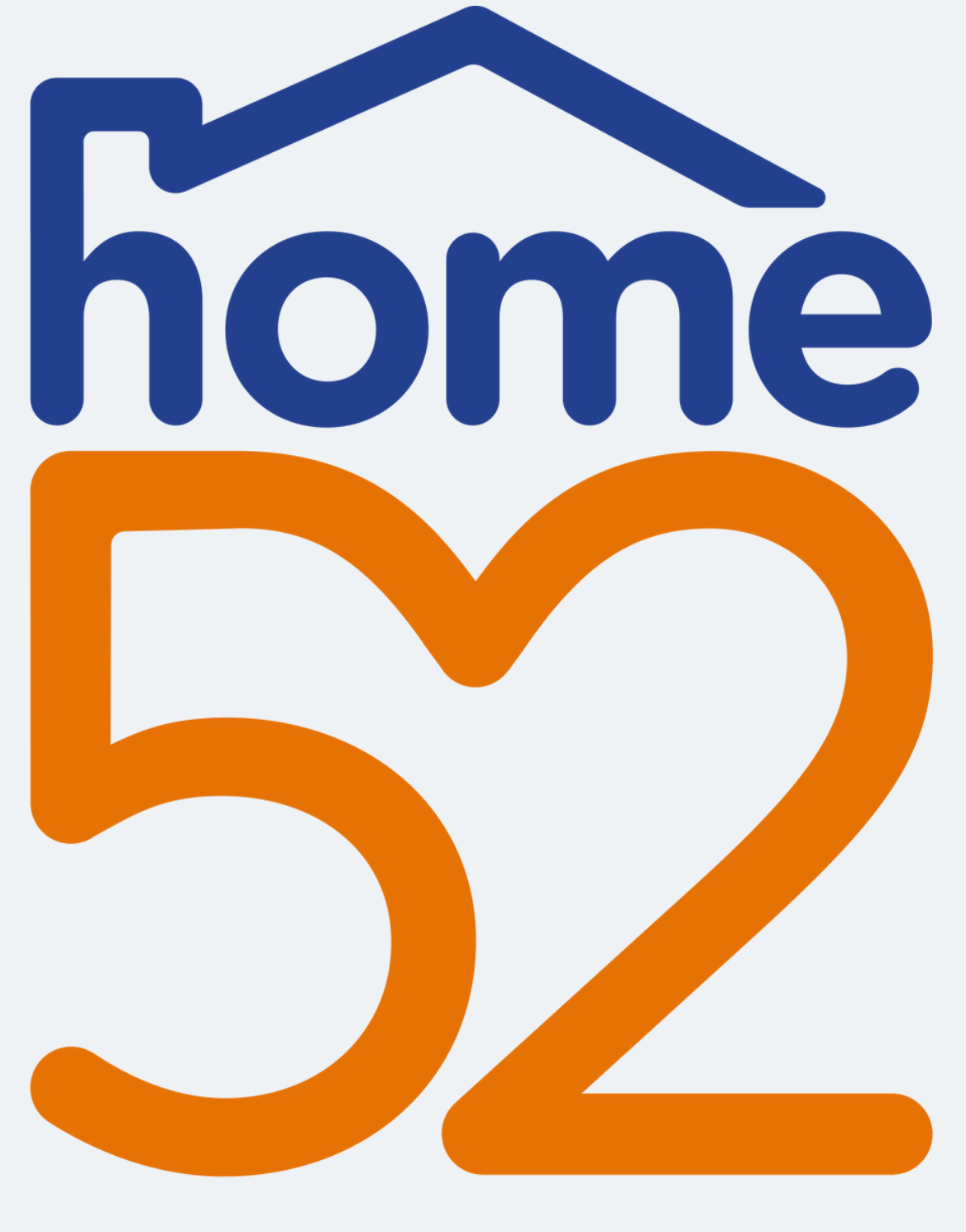

Thank you for watching home52 Transportation's educational video on how to add funds.

**home52 Transportation Call Center 855-546-6352**

### Transportation

# **This video was made possible due to a grant from AARP with funding support provided by Toyota Motor North America.**

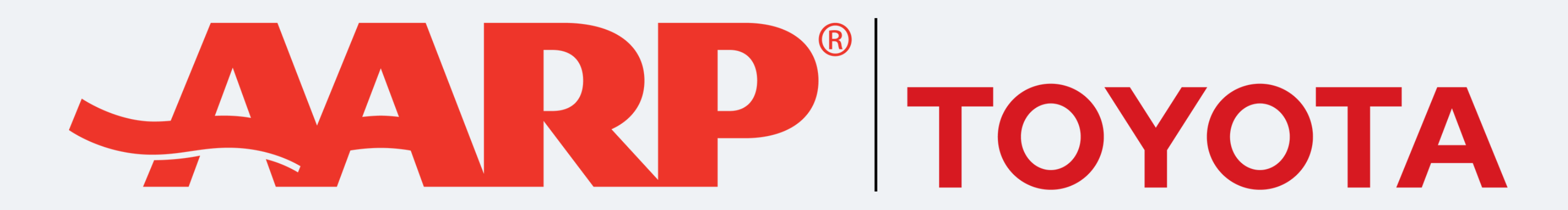